### МИНИСТЕРСТВО СЕЛЬСКОГО ХОЗЯЙСТВА РОССИЙСКОЙ ФЕДЕРАЦИИ ФЕДЕРАЛЬНОЕ ГОСУДАРСТВЕННОЕ БЮДЖЕТНОЕ ОБРАЗОВАТЕЛЬНОЕ УЧРЕЖДЕНИЕ ВЫСШЕГО ОБРАЗОВАНИЯ «ИЖЕВСКАЯ ГОСУДАРСТВЕННАЯ СЕЛЬСКОХОЗЯЙСТВЕННАЯ **АКАЛЕМИЯ»**

**УТВЕРЖДАЮ** Проректор ло науке и инновациям С.И. Коконов ۰.,  $20/9r$ .

### РАБОЧАЯ ПРОГРАММА

#### по дисциплине

«Современные информационно-компьютерные технологии в науке и

#### образовании»

для программы подготовки научно-педагогических кадров в

аспирантуре

Направление подготовки: 36.06.01 - Ветеринария и зоотехния

Форма обучения: очная, заочная

Ижевск 2019

# **Содержание**

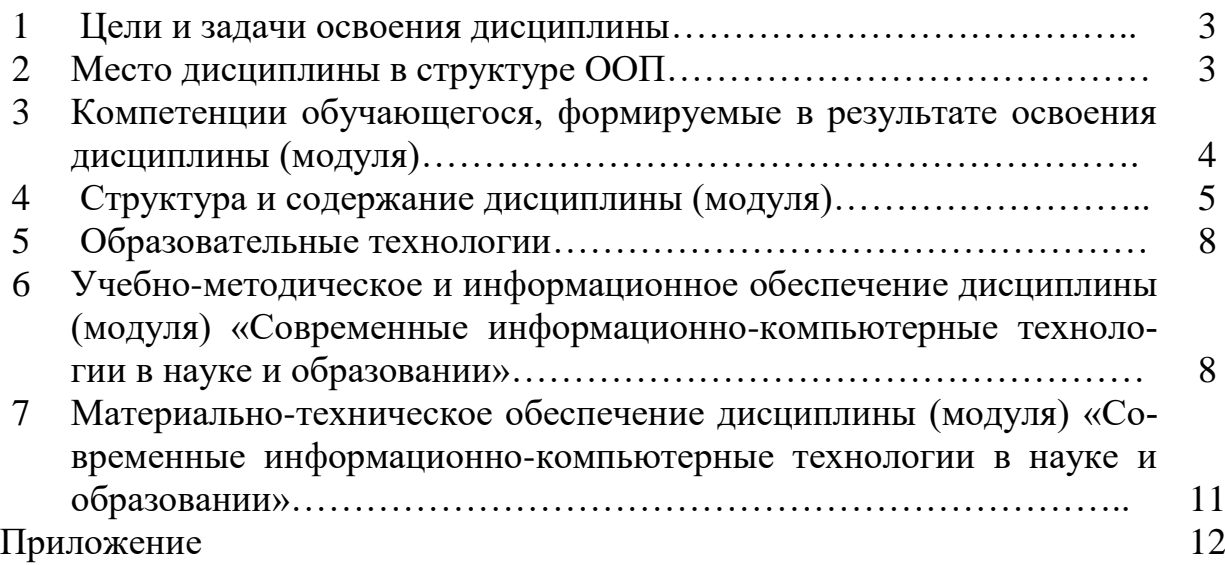

### **1 ЦЕЛИ И ЗАДАЧИ ОСВОЕНИЯ ДИСЦИПЛИНЫ**

Целью дисциплины является освоение теоретических основ информационных технологий, изучение процесса сбора, передачи, обработки и накопления информации, приобретение навыков использования современных компьютеров и программных средств для решения конкретных задач по профилю подготовки в аспирантуре.

Задачи курса:

изучение основ информационных технологий;

 овладение практическими навыками работы в прикладных профессиональных программах;

 приобретение навыков разработки программ и освоение технологии процессирования задач пользователя.

## **2 МЕСТО ДИСЦИПЛИНЫ В СТРУКТУРЕ ООП**

Дисциплина «Современные информационно-компьютерные технологии в науке и образовании» относится к блоку «Дисциплины (модули)» основной образовательной программы.

Дисциплина относится к вариативной части и изучается на втором году обучения. Она базируется на знаниях, полученных при изучении дисциплин "Информатика", "Информационные технологии", "Информационные системы" по программам бакалавриата, специалитета и магистратуры.

Теоретические знания и практические навыки, полученные аспирантами при ее изучении, могут быть использованы при подготовке выпускной работы и выполнении научных исследований.

В результате изучения данной дисциплины аспиранты должны:

 **знать**: основные понятия и современные принципы работы с деловой информацией; базовые понятия информационных технологий; технологию работы с табличными документами в среде табличного процессора MS Excel; технологию работы с профессиональными прикладными программами.

уметь: применять информационные технологии для решения профессиональных задач;

владеть: программным обеспечением для работы с деловой информацией; способами и средствами получения, хранения и переработки информации в персональном компьютере.

# 3 КОМПЕТЕНЦИИ ОБУЧАЮЩЕГОСЯ, ФОРМИРУЕМЫЕ В РЕ-ЗУЛЬТАТЕ ОСВОЕНИЯ ДИСЦИПЛИНЫ (МОДУЛЯ)

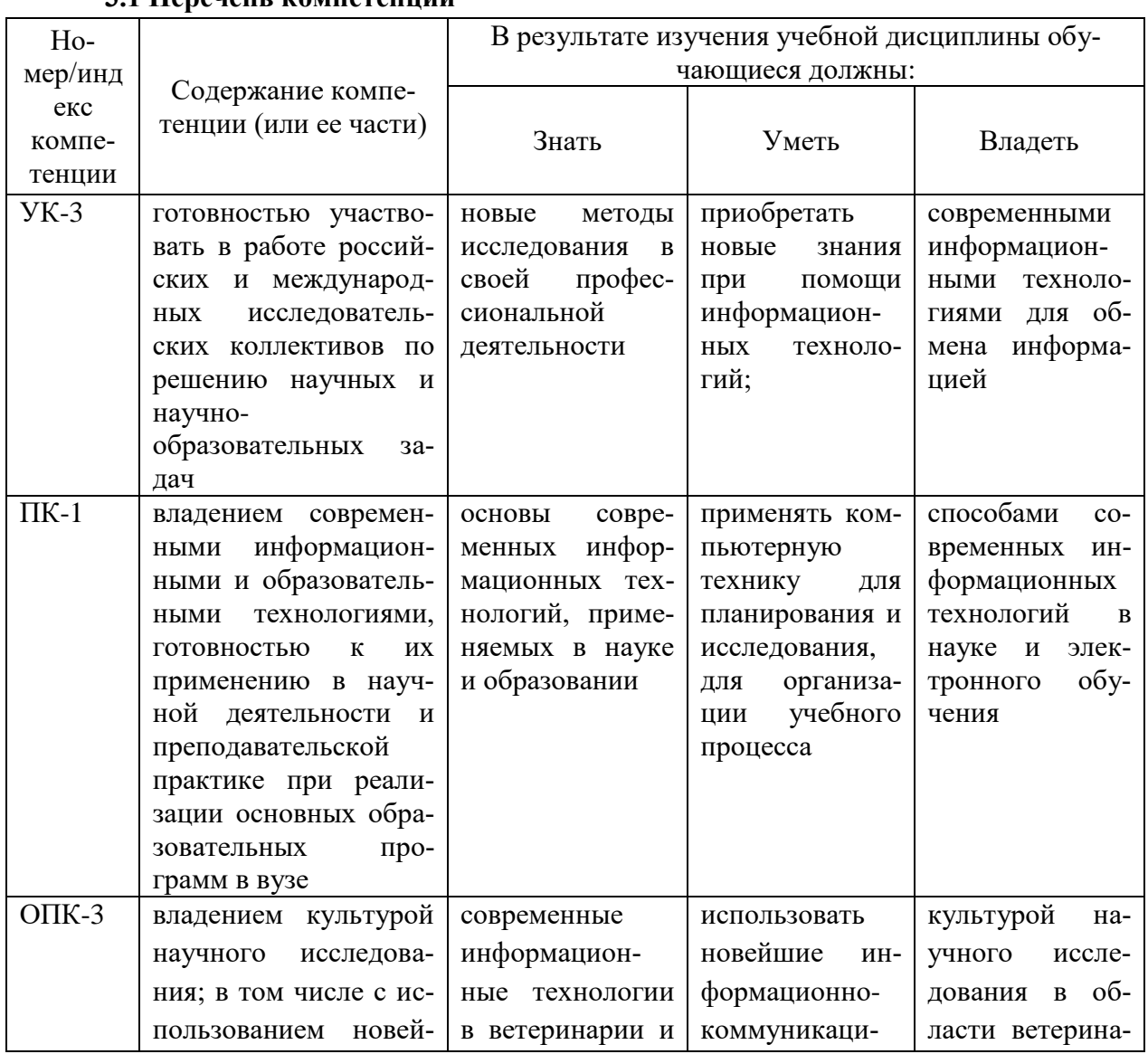

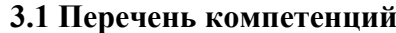

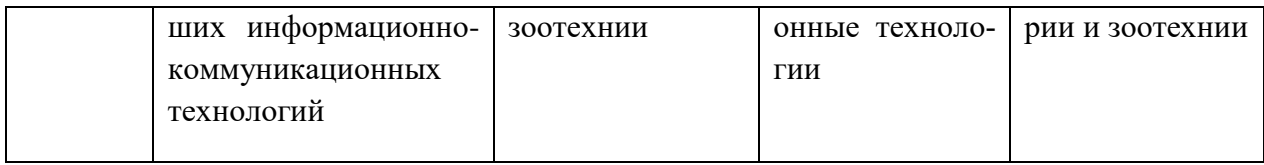

# 4 СТРУКТУРА И СОДЕРЖАНИЕ ДИСЦИПЛИНЫ (МОДУЛЯ)

Общая трудоемкость дисциплины составляет 3зачетных единицы, 108 часов.

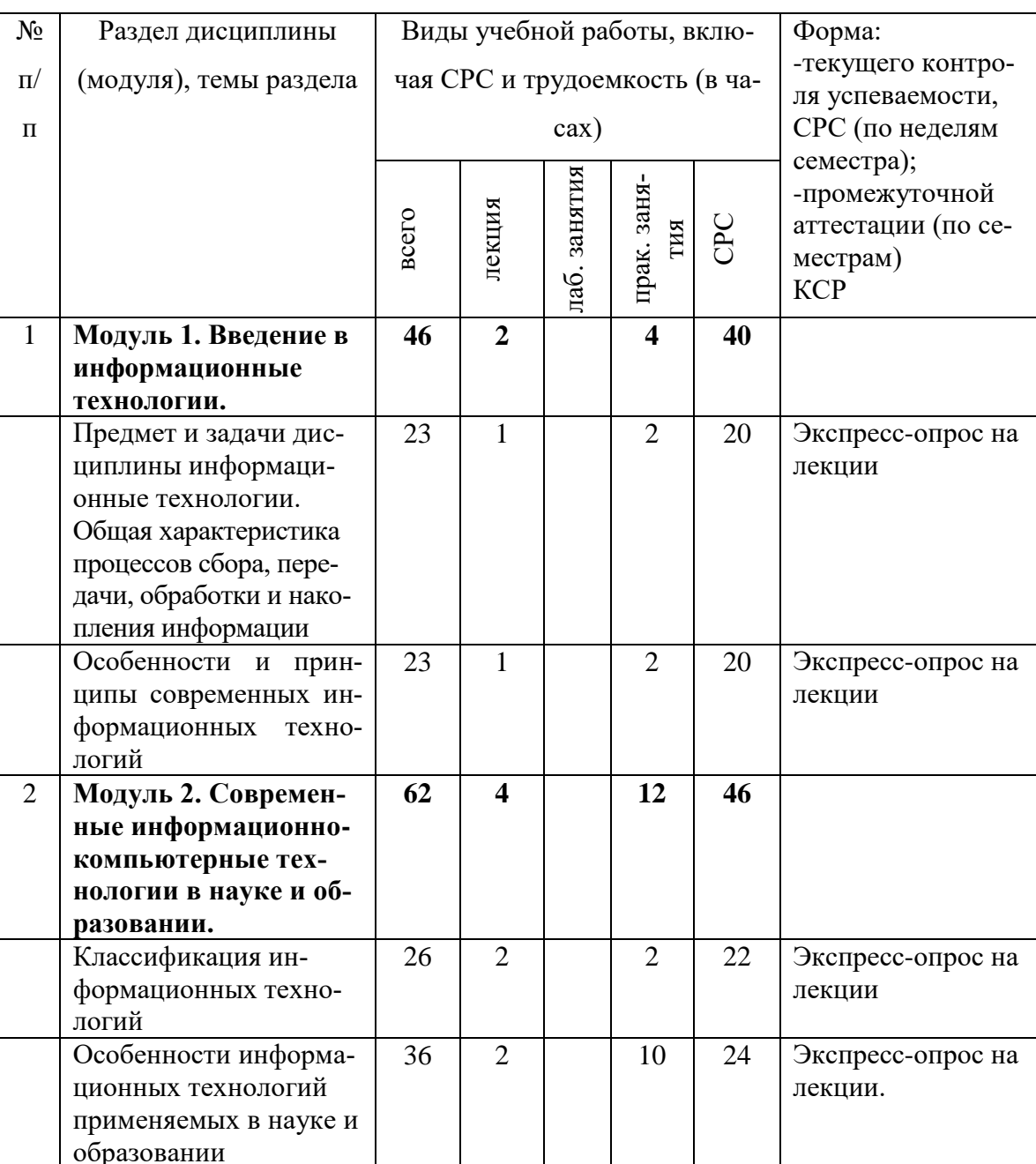

# 4.1 Структура дисциплины

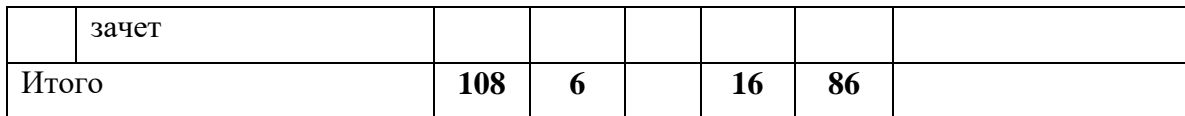

# **4.3 Содержание разделов дисциплины (модуля)**

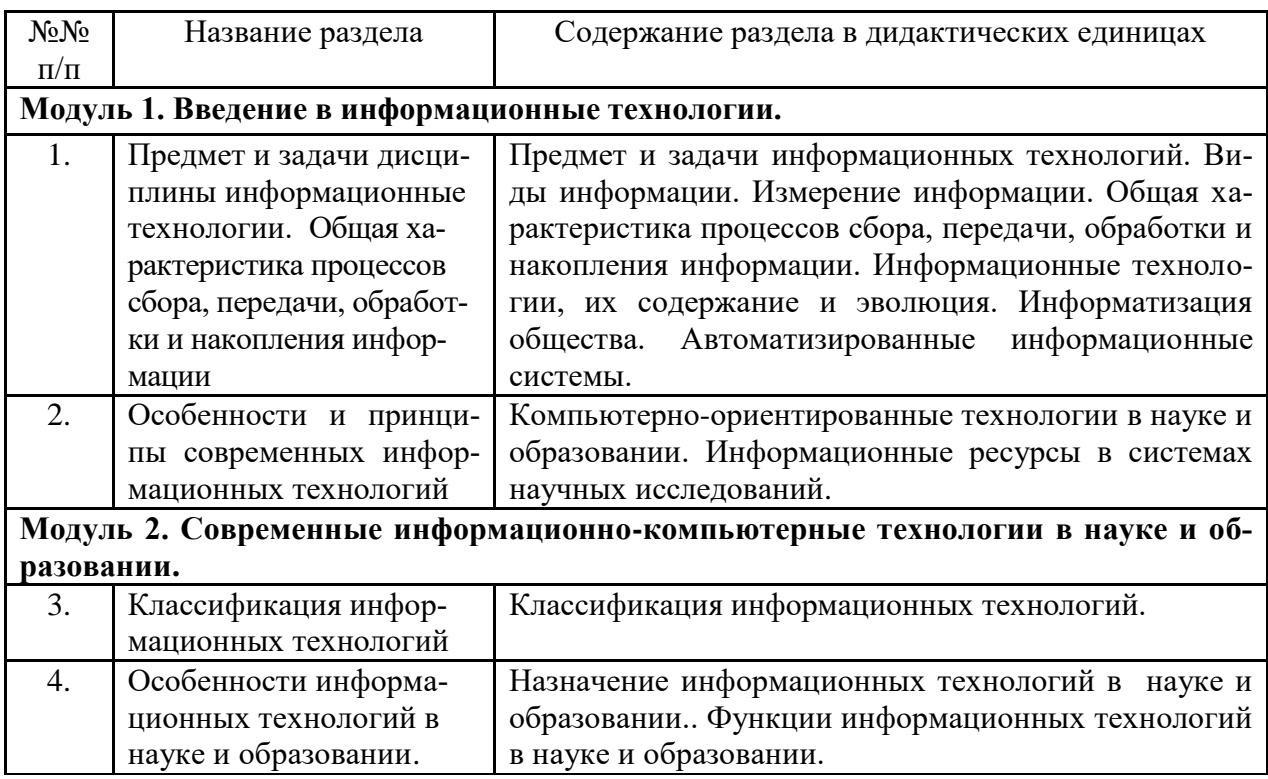

## **4.5 Практические занятия (семинары)**

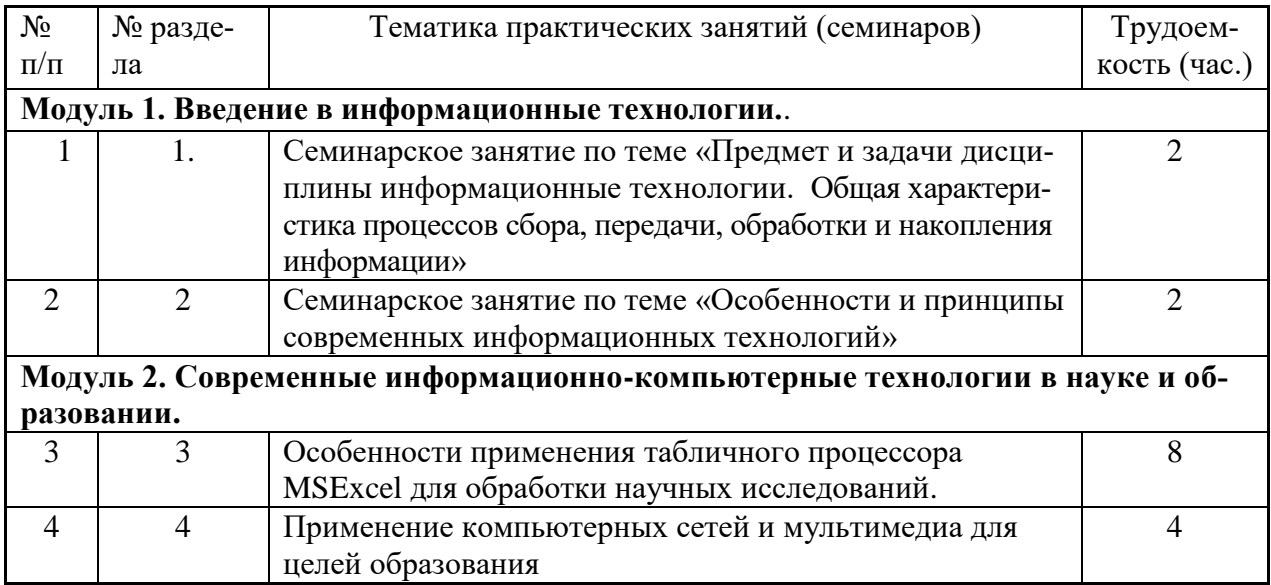

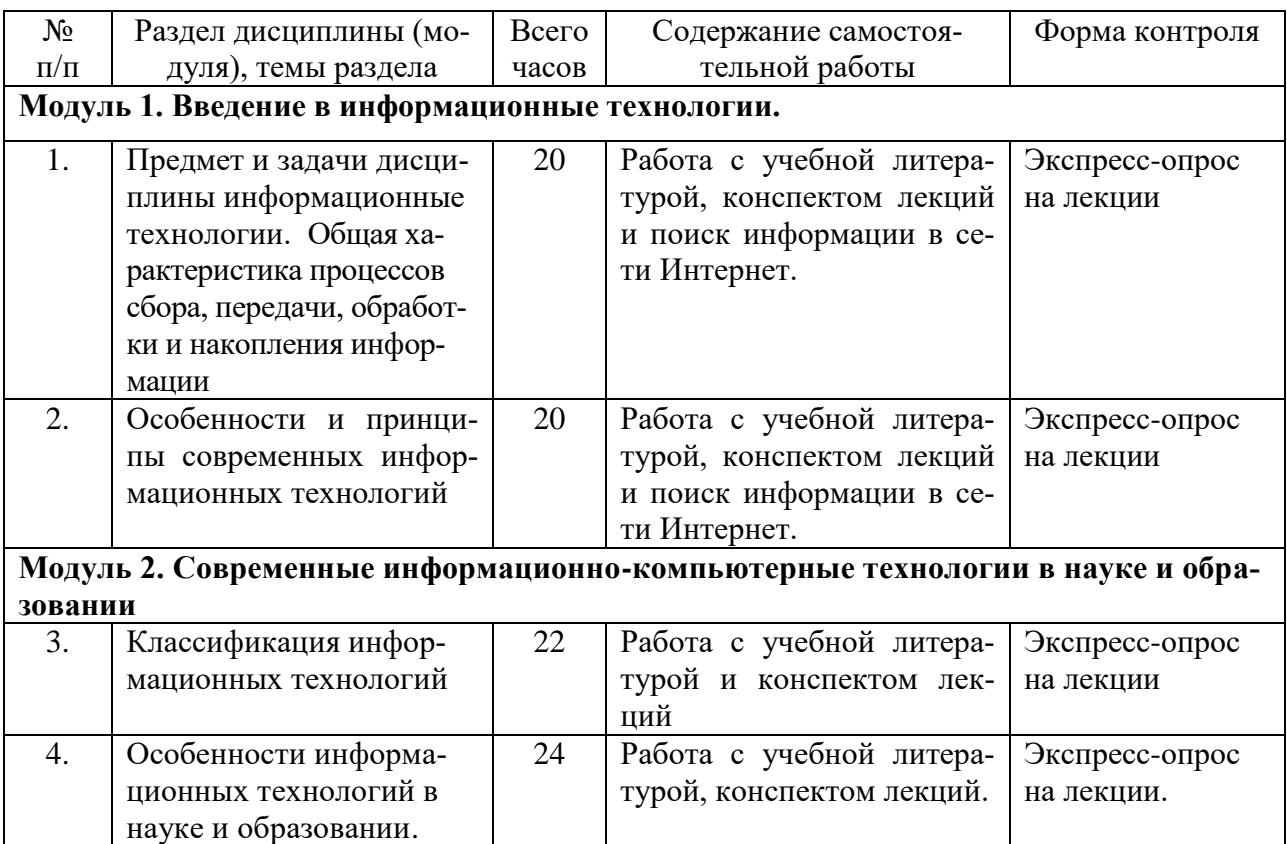

# **4.6 Содержание самостоятельной работы и формы ее контроля**

# **5 ОБРАЗОВАТЕЛЬНЫЕ ТЕХНОЛОГИИ**

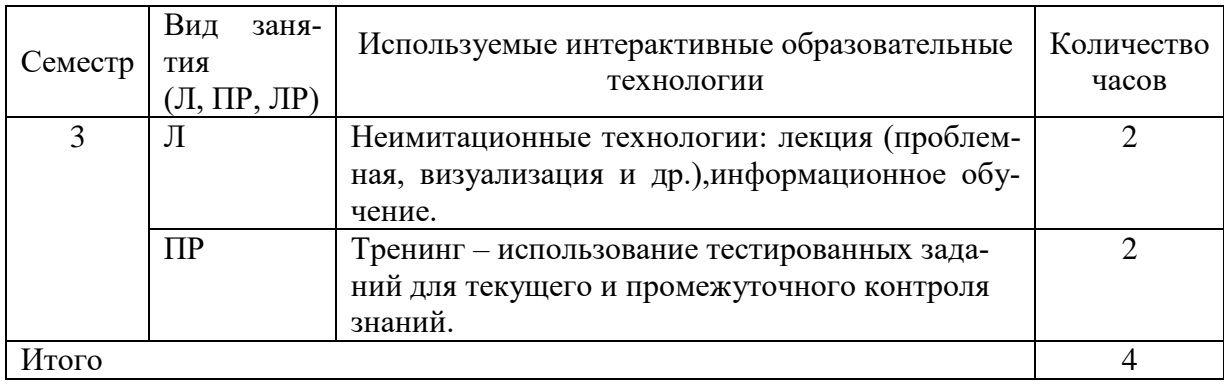

5.1 Интерактивные образовательные технологии, используемые в аудиторных занятиях

## **6 УЧЕБНО-МЕТОДИЧЕСКОЕ И ИНФОРМАЦИОННОЕ ОБЕСПЕЧЕНИЕ ДИСЦИПЛИНЫ (МОДУЛЯ) СОВРЕМЕННЫЕ ИНФОРМАЦИОННО-КОМПЬЮТЕРНЫЕ ТЕХНОЛОГИИ В НАУКЕ И ОБРАЗОВАНИИ**

#### **6.1 Обязательная литература**

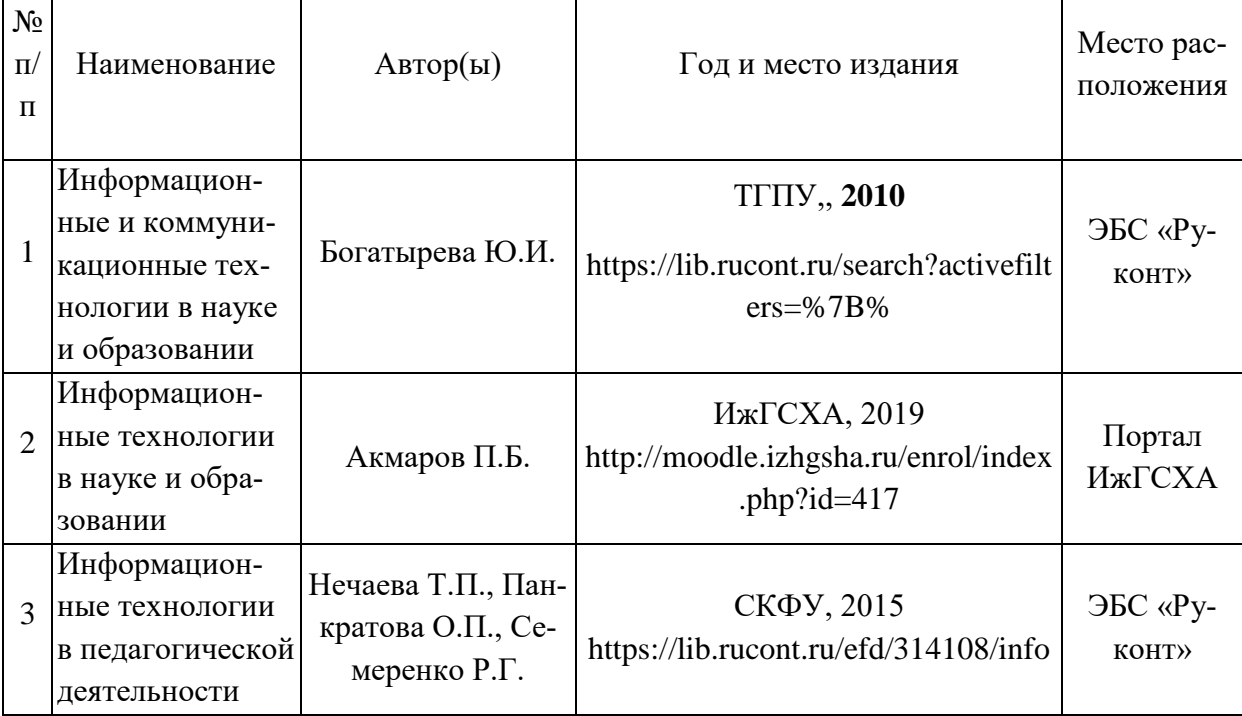

### **6.2 Дополнительная литература**

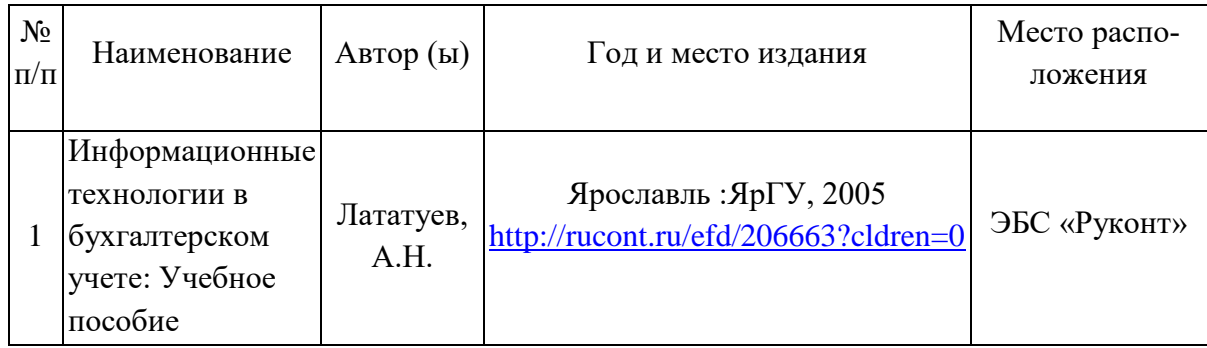

**6.3 Перечень интернет-ресурсов, необходимых для освоения дисциплины**

- 1. http://moodle.izhgsha.ru/enrol/index.php?id=417
- 2. http://www.aup.ru/books/i013.htm
- 3. [http://rudocs.exdat.com](http://rudocs.exdat.com/)

**6.4 Перечень информационных технологий, используемых при осуществлении образовательного процесса по дисциплине, включая перечень программного обеспечения и информационных справочных систем (при необходимости)**

- 1. Поиск информации в глобальной сети Интернет
- 2. Работа в электронно-библиотечных системах

3. Работа в ЭИОС вуза (работа с порталом и онлайн-курсами в системе moodle.izhgsha.ru)

- 4. Мультимедийные лекции
- 5. Работа в компьютерном классе
- 6. Компьютерное тестирование

*При изучении учебного материала используется комплект лицензионного программного обеспечения следующего состава:*

1. Операционная система: Microsoft Windows 10 Professional. Подписка на 3 года. Договор № 9-БД/19 от 07.02.2019. Последняя доступная версия программы. Astra Linux Common Edition. Договор №173-ГК/19 от 12.11.2019 г. 2. Базовый пакет программ Microsoft Office (Word, Excel, PowerPoint). Microsoft Office Standard 2016. Бессрочная лицензия. Договор №79-ГК/16 от 11.05.2016. Microsoft Office Standard 2013. Бессрочная лицензия. Договор №0313100010014000038-0010456-01 от 11.08.2014. Microsoft Office Standard 2013. Бессрочная лицензия. Договор №26 от 19.12.2013. Microsoft Office Professional Plus 2010. Бессрочная лицензия. Договор №106-ГК от 21.11.2011. Р7-Офис. Договор №173-ГК/19 от 12.11.2019 г.

3. Информационно-справочная система (справочно-правовая система) «Консультант плюс». Соглашение № ИКП2016/ЛСВ 003 от 11.01.2016 для использования в учебных целях бессрочное. Обновляется регулярно. Лицензия на все компьютеры, используемые в учебном процессе.

*Обучающимся обеспечен доступ (удаленный доступ) к следующим современным профессиональным базам данных и информационным справочным системам:*

Информационно-справочная система (справочно-правовая система) «КонсультантПлюс».

«1С:Предприятие 8 через Интернет для учебных заведений» [\(https://edu.1cfresh.com/\)](https://edu.1cfresh.com/) со следующими приложениями: 1С: Бухгалтерия 8, 1С: Управление торговлей 8, 1С:ERP Управление предприятием 2, 1С: Управление нашей фирмой, 1С: Зарплата и управление персоналом. Облачный сервис.

## **7 МАТЕРИАЛЬНО-ТЕХНИЧЕСКОЕ ОБЕСПЕЧЕНИЕ ДИСЦИПЛИ-НЫ (МОДУЛЯ) СОВРЕМЕННЫЕ ИНФОРМАЦИОННО-КОМПЬЮТЕРНЫЕ ТЕХНОЛОГИИ В НАУКЕ И ОБРАЗОВАНИ**

Учебная аудитория для проведения занятий лекционного и семинарского типа, групповых и индивидуальных консультаций, текущего контроля и промежуточной аттестации. Аудитория, укомплектованная специализированной мебелью и техническими средствами обучения, служащими для представления учебной информации большой аудитории: переносной компьютер, проектор, доска, экран.

Учебная аудитория для проведения занятий лекционного и семинарского типа, групповых и индивидуальных консультаций, текущего контроля и промежуточной аттестации (практических занятий). Аудитория, укомплектованная специализированной мебелью и техническими средствами обучения, служащими для представления учебной информации большой аудитории: компьютеры с необходимым программным обеспечением, выходом в «Интернет» и корпоративную сеть вуза.

Помещение для самостоятельной работы. Помещение оснащено компьютерной техникой с возможностью подключения к сети "Интернет" и обеспечением доступа в электронную информационно-образовательную среду организации.

Помещения для хранения и профилактического обслуживания учебного оборудования.

## **ФОНД**

## **ОЦЕНОЧНЫХ СРЕДСТВ**

# **по дисциплине «Современные информационно-компьютерные технологии в науке и образовании»**

образовательной программы подготовки научно-педагогических кадров

по направлению **36.06.01 «Ветеринария и зоотехния»**

# **1 ФОНД ОЦЕНОЧНЫХ СРЕДСТВ ДЛЯ ТЕКУЩЕГО КОНТРОЛЯ УСПЕВАЕМОСТИ, ПРОМЕЖУТОЧНОЙ АТТЕСТАЦИИ ПО ИТО-ГАМ ОСВОЕНИЯ ДИСЦИПЛИНЫ И МЕТОДИКА ОЦЕНИВАНИЯ**

Текущий контроль предусматривает экспресс-опросы на лекции и выполнение самостоятельных работ на практических занятиях.

Промежуточная аттестация по дисциплине – зачет**.**

**Зачет** по дисциплине выставляется при условии выполнения всех практических заданий и положительного ответа на заданные вопросы итогового контроля.

### **1.1 Описание показателей, шкал и критериев оценивания компетенций**

Показателями уровня освоенности компетенций на всех этапах их формирования являются:

### **1-й этап (уровень знаний):**

– Умение отвечать на основные вопросы и тесты на уровне понимания сути – удовлетворительно (3).

- Умение грамотно рассуждать по теме задаваемых вопросов – хорошо  $(4)$ 

- Умение формулировать проблемы по сути задаваемых вопросов – отлично (5)

### **2-й этап (уровень умений):**

- Умение решать простые задачи с незначительными ошибками - удовлетворительно (3).

- Умение решать задачи средней сложности – хорошо (4).

- Умение решать задачи повышенной сложности, самому ставить задачи – отлично (5).

### **3-й этап (уровень владения навыками):**

- Умение формулировать и решать задачи из разных разделов с незначительными ошибками - удовлетворительно (3).

- Умение находить проблемы, решать задачи повышенной сложности – хорошо (4).

- Умение самому ставить задачи, находить недостатки и ошибки в решениях – отлично (5).

### **1.2 Методика оценивания уровня сформированности компетенций в целом по дисциплине**

Уровень сформированности компетенций в целом по дисциплине оценивается на основе результатов текущего контроля знаний в процессе освоения дисциплины – как средний балл результатов текущих оценочных мероприятий в течение семестра; на основе результатов промежуточной аттестации – как средняя оценка по ответам на вопросы и решению задач; по результатам участия в научной работе, олимпиадах и конкурсах.

Оценка «зачтено» выставляется при положительных результатах освоения дисциплины на всех уровнях - знания, умения и навыки.

### Типовые контрольные задания

Тема: Основы работы с таблицами MS EXEL

Методическиеуказания:

1. Структура таблицы для решения конкретной задачи состоит из трех основных частей:

области заголовков, которая содержит информацию о цели и содержании таблицы;

области констант (предположений), которая содержит данные, используемые многократно без изменений в таблице при создании формул, необходимых для расчетов:

рабочей области таблицы (область расчетов), которая содержит заголовки строк и столбцов, независимые переменные и вычисляемые формулы.

2. Заполнение рабочей области таблицы производится следующим образом: сначала заполняют заголовки строк и столбцов, затем - независимые переменные и, наконец, - формулы.

3. При вводе формул целесообразно вводить адреса ячеек, выбирая их мышкой.

4. Ссылки на ячейки области констант, как правило, абсолютные.

Для преобразования относительной ссылки в абсолютную используется клавиша F4, которая нажимается при необходимости после выбора соответствующей ячейки мышкой.

5. Ссылки на ячейки рабочей области таблицы, как правило, относительные (принятые по умолчанию).

6. Формулы расчетов вводятся только в самые верхние ячейки столбцов, а затем копируются в остальные при помощи мышки (метод протаскивания).

### Задание 1. Создание структуры задачи и выполнение первичных расчетов

Порядокработы:

1. Создать таблицу по образцу (в конце задания):

2. Ввести формулу расчета размера начисленной заработной платы, которая учитывает, что работнику выплачивается его оклад, деленный на количество рабочих дней в месяце и умноженный на количество фактически отработанных сотрудником дней.

3. Ввести формулу для расчета премии, приняв во внимание, что она вычисляется в проценте от начисленной суммы заработной платы.

4. Рассчитать величину подоходного налога, используя соответствующий процент.

5. Рассчитать денежную сумму к выдаче.

6. Отформатировать таблицу, применяя цветовое оформление заголовка; установить границы и денежный формат для соответствующих столбцов таблицы.

7. Подвести итог столбца «К выдаче».

## *Задание 2***. Дополнительные вычисления и изменения в таблице.**

П о р я д о к р а б о т ы :

1. Дополнить *Базовые показатели для расчета* данными:

2. Вставить столбец *«Кол-во иждивенцев»* между столбцами «Оклад» и «Кол-во отраб. дн.». Заполнить его по своему усмотрению.

3. Между столбцами «Премия» и «Подоходный налог» вставить столбцы *«Налоговые вычеты*» и *«Облагаемая налогом сумма»*.

4. Рассчитать налоговые вычеты, учитывая, что они составляют 400 руб. на работника и по 300 руб. на каждого его иждивенца.

5. Рассчитать сумму, облагаемую налогом, величину подоходного налога и сумму к выдаче.

## *Задание 3***. Подведение итогов, применение трехмерных ссылок.**

П о р я д о к р а б о т ы :

1. Переименовать лист, дав ему название соответствующего месяца.

2. Скопировать информацию на лист 2, воспользовавшись методом копирования листов.

3. Внести исправления в заголовке – заменить январь на февраль.

4. Переименовать лист, дав ему название соответствующего месяца.

5. Изменить количество рабочих дней в феврале на 24 и величину премиального процента на 35 %. Изменить количество отработанных каждым сотрудником дней.

6. Выполнить аналогичные действия с листом 3, переименовав его соответствующим образом и разместив на нем информацию о зарплате сотрудников в марте (рабочих дней – 23, процент премии – 40 %).

7. На отдельном листе составить таблицу, содержащую итоговую информацию о работе и зарплате сотрудников фирмы за первый квартал текущего года.

*Указание*. Данная информация должна быть представлена в виде таблицы со следующими заголовками столбцов: «ФИО», «Должность», «Количество отработанных дней за квартал», «Подоходный налог за квартал», «К выдаче за квартал». В данных столбцах создать формулы, позволяющие суммировать соответствующие значения, содержащиеся на разных листах рабочей книги (трехмерные ссылки, включающие название листа).

### *Тема: Корреляционно-регрессионный анализ*

По данным сельскохозяйственных районов региона требуется построить регрессионную модель урожайности на основе следующих показателей:

Y - урожайность зерновых культур (ц/га);

X<sup>1</sup> - число колесных тракторов на 100 га;

 $X_2$  - число зерноуборочных комбайнов на 100 га;

 $X_3$  - число орудий поверхностной обработки почвы на 100 га;

 $X_4$  - количество удобрений, расходуемых на гектар(т/га);

 $X_5$  - количество химических средств защиты растений, расходуемых на гектар (ц/га)

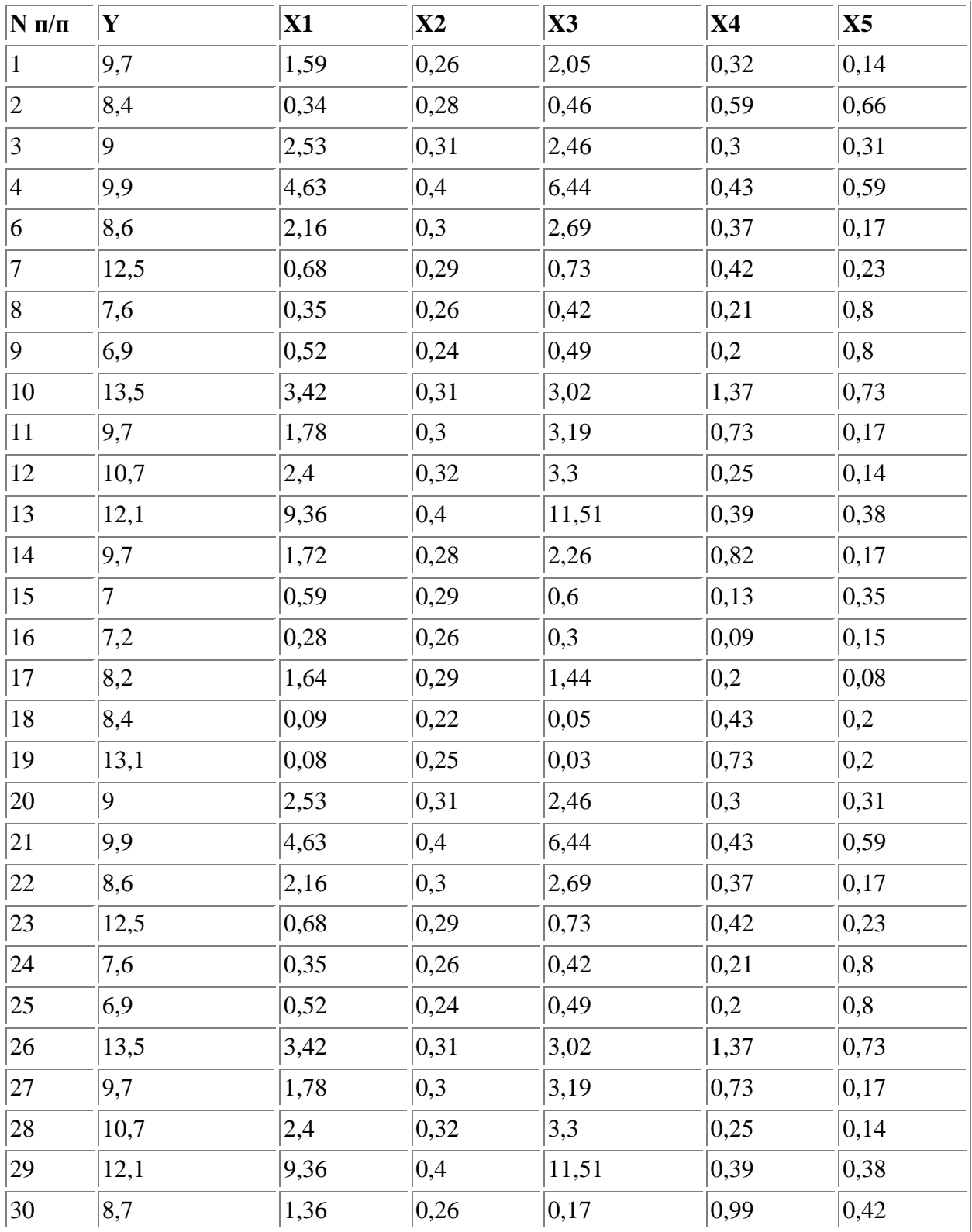

1. Из предложенных данных вычеркните строчку с номером, соответствующим последней цифре номера зачетной книжки.

2. Проведите корреляционный анализ: проанализируйте связи между результирующей переменной и факторными признаками по корреляционной матрице, выявите наиболее тесные взаимосвязи.

3. Постройте уравнения регрессии со значимыми коэффициентами, используя пошаговый алгоритм регрессионного анализа.

4. Выберите лучшую из полученных регрессионных моделей, основываясь на анализе значений коэффициентов детерминации, уровня значимости модели по критерию Фишера, с учетом результатов экономической интерпретации моделей.

5. Рассчитайте прогнозируемую по полученной модели урожайность  $\mathbf y$ для исходных значений Х из строки, вычеркнутой при выполнении пункта 1.

6. Опишите полученную модель с точки зрения ее достоверности и значимости коэффициентов регрессии, а также по их влиянию на результирующий признак.

## Тема: Дисперсионный анализ

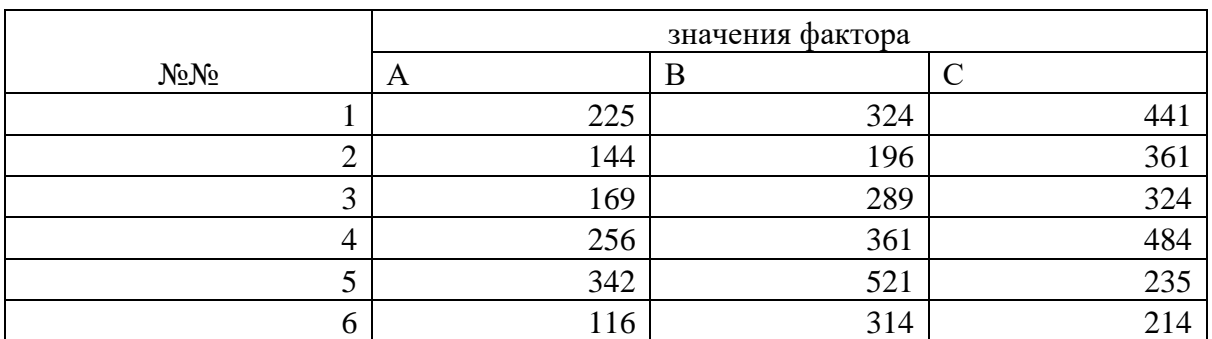

Выполнить однофакторный дисперсионный анализ при 90 % и 95 % уровнях значимости по следующим исходным данным:

Выполнить двухфакторный дисперсионный анализ при 90% и 95% уровнях значимости по следующим исходным данным:

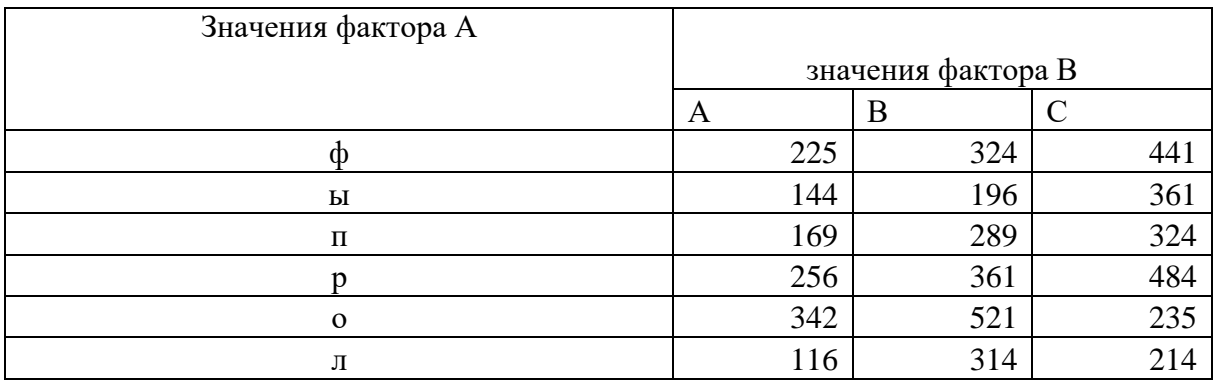

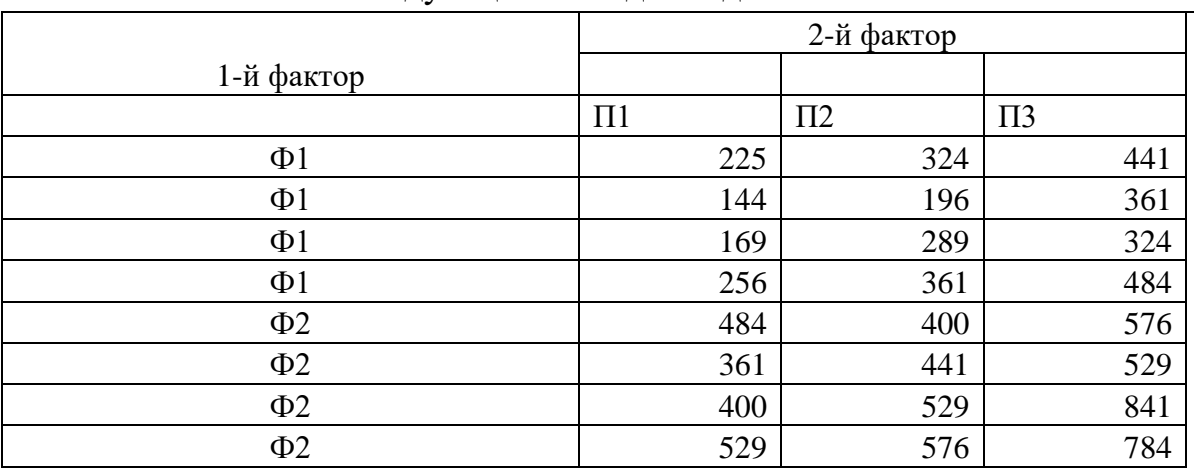

## Выполнить двухфакторный дисперсионный анализ с повторениями по следующим исходным данным:

## *Тема: Задачи оптимизации*

#### **Задание 1**

Составить оптимальный суточный рацион кормления животных. Исходные данные для решения задачи приведены в таблице:

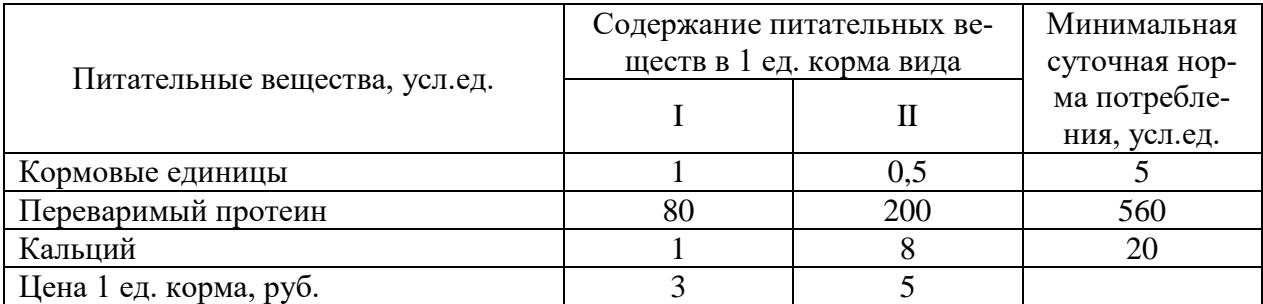

### **Задание 2.**

Площадь пашни в сельскохозяйственной организации составляет 2600 га, сенокосов - 1100 га, пастбищ -900 га. В хозяйстве возделываются пшеница, озимая рожь, овес, турнепс, свекла и картофель, животноводческий подкомплекс включает коров, молодняк КРС свиней и овец. Для содержания одной коровы требуется 2 га пашни, 0,5 га сенокосов и 0,15 га пастбищ, свиней – 0,6га пашни, молодняка КРС – 0,9 га пашни, 0,2 га сенокосов, 0,1 га пастбищ, овец - 0,2 га пашни, 0,1 га сенокосов, 0,05 га пастбищ. Площадь посевов пшеницы не должна превышать 55% площади используемой пашни. Площадь озимой ржи не может превышать 50% всей пашни, используемой под кормопроизводством (для призводства кормов животным). Хозяйство располагает трудовыми ресурсами в размере 350 тыс. чел.-ч. Затраты труда составляют на 1 га посевов пшеницы - 22 чел.-ч., озимой ржи - 18, турнепса - 105, свеклы – 150, картофеля - 200 чел.-ч., а на одну голову молодняка КРС - 110, корову - 205, голову овец - 8 чел.-ч, на каждую свинью - 40. Объем производства молока в хозяйстве должен быть не менее 7000 ц,

мяса - не менее 600 ц, шерсти –не менее 3 ц. Продуктивность животных на одну голову: овцы - 0,2 ц мяса, 0,025 ц шерсти, коров - 50 ц молока, молодняка КРС - 2 ц мяса. Поголовье молодняка КРС в структуре стада КРС должно быть не более 70%. Себестоимость товарной продукции составляет с 1 га пшеницы — 3, озимой ржи — 2,5, турнепса — 2,6, свеклы – 5,5, картофеля – 2,9 тыс. руб., с одной головы овец – 2,8, коров – 5,7, молодняка КРС – 4,7 тыс. руб., с одной свиньи – 3,2. Требуется разработать экономикоматематическую модель производственно-отраслевой структуры организации, математическую запись модели привести к табличному виду, решить модель в ЭТ Excel. Критерий оптимальности – минимум себестоимости товарной продукции.

### **Вопросы итогового контроля**

1. Понятия информационных технологий.

2. Процедуры обработки информации (сбор, формализация, фильтрация, архивация, сортировка, защита, транспортировка, преобразование).

3. Понятие информации, структура.

4. Классификация информационных технологий.

5. Характеристика программ предназначенных для обработки информации.

6. Характеристика электронных таблиц и их значение в обработке информации.

7. Статистический анализ данных на компьютере.

8. Программы для планирования эксперимента

9. Применения компьютерных переводчиков

10. Представление результатов научных исследований в электронном виде

11. Понятие баз данных. Системы управления базами данных и их значение в обработке информации.

12. Средства создания презентаций.

13. Информационные технологии, применяемые в электронном обучении.

14. Глобальные сети. Сеть Internet. Сервисные услуги.

15. Правовые особенности использования информационных технологий.

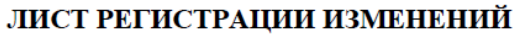

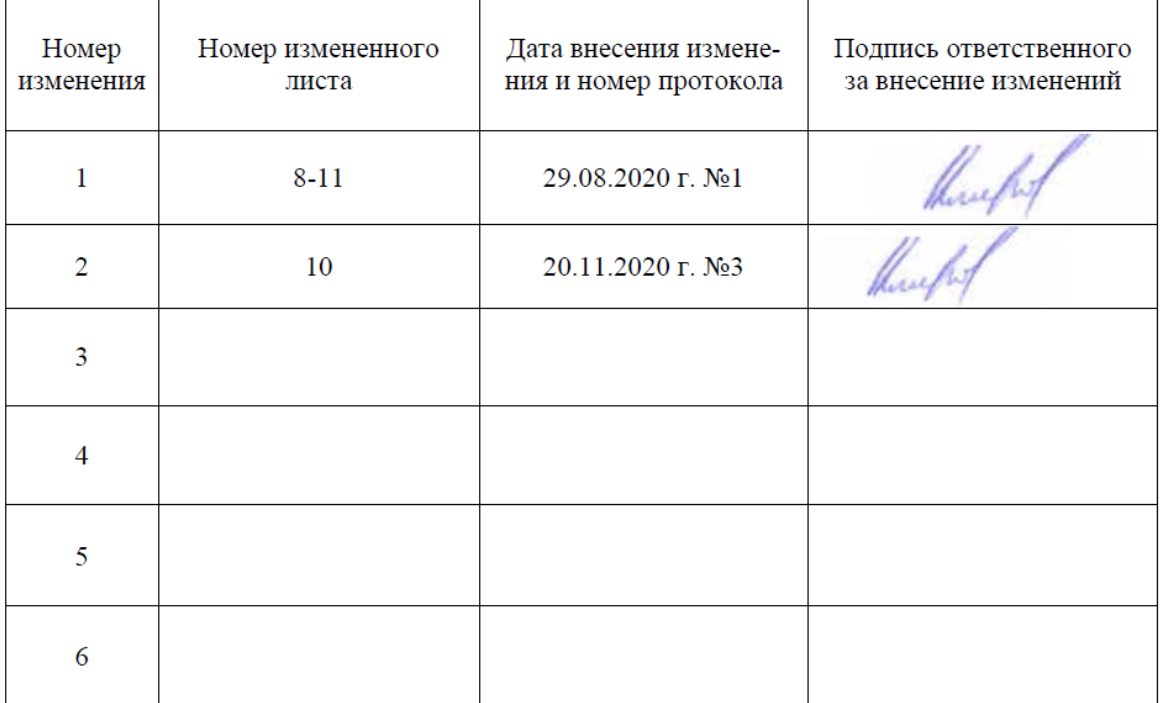